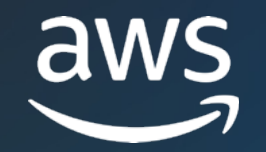

# **Generative AI with Amazon Bedrock**

### Workshop

Abhi Sodhani Sr. AI/ML Specialist Solutions Architect

© 2024, Amazon Web Services, Inc. or its affiliates. © 2024, Amazon Web Services, Inc. or its affiliates.

### **Agenda**

- What is Generative AI
- Amazon Bedrock
- How to access Bedrock
- Architecture patterns
- Handson lab

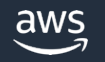

# **What is Generative AI?**

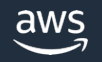

### **What is generative AI?**

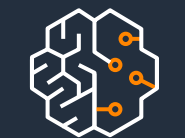

AI that can produce original content close enough to human generated content for real-world tasks

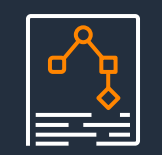

Powered by foundation models pre-trained on large sets of data with several hundred billion parameters

Tasks can be customized for specific domains with minimal fine-tuning

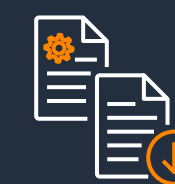

Applicable to many use cases like text summarization, question answering, digital art creation, code generation, etc.

Reduces time and cost to develop ML models and innovate faster

### **Generative AI is the fastest growing trend in AI**

Developer adoption

**Stable Diffusion accumulated 40k stars on GitHub in its first 90 days**

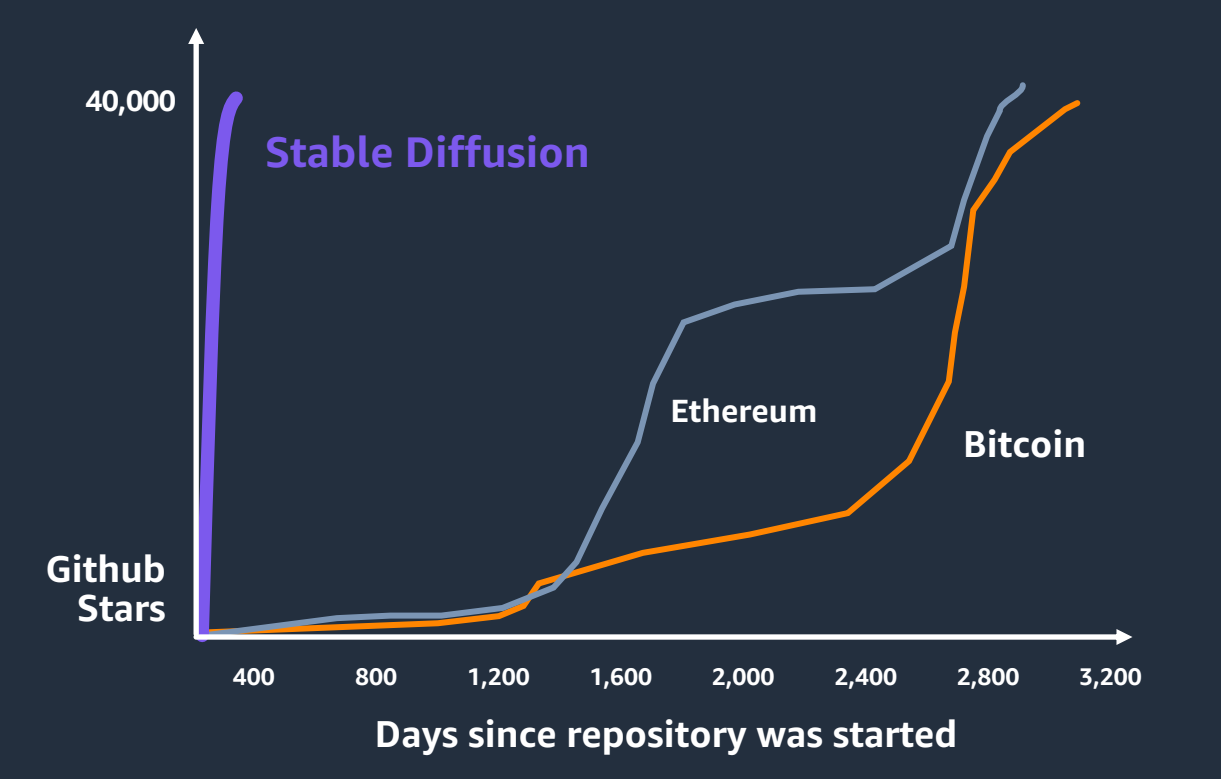

Consumer adoption

**ChatGPT reached the 1 million users mark in just 5 days**

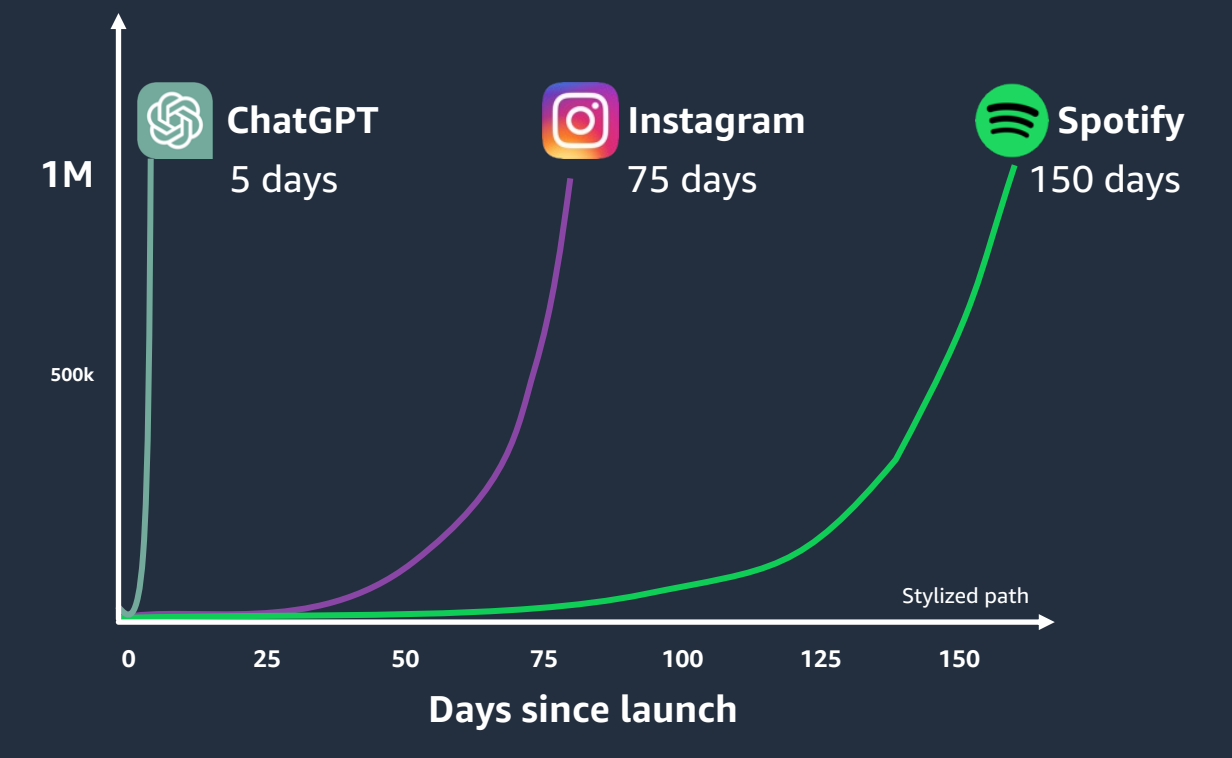

### **Generative AI is emerging across a range of domains …**

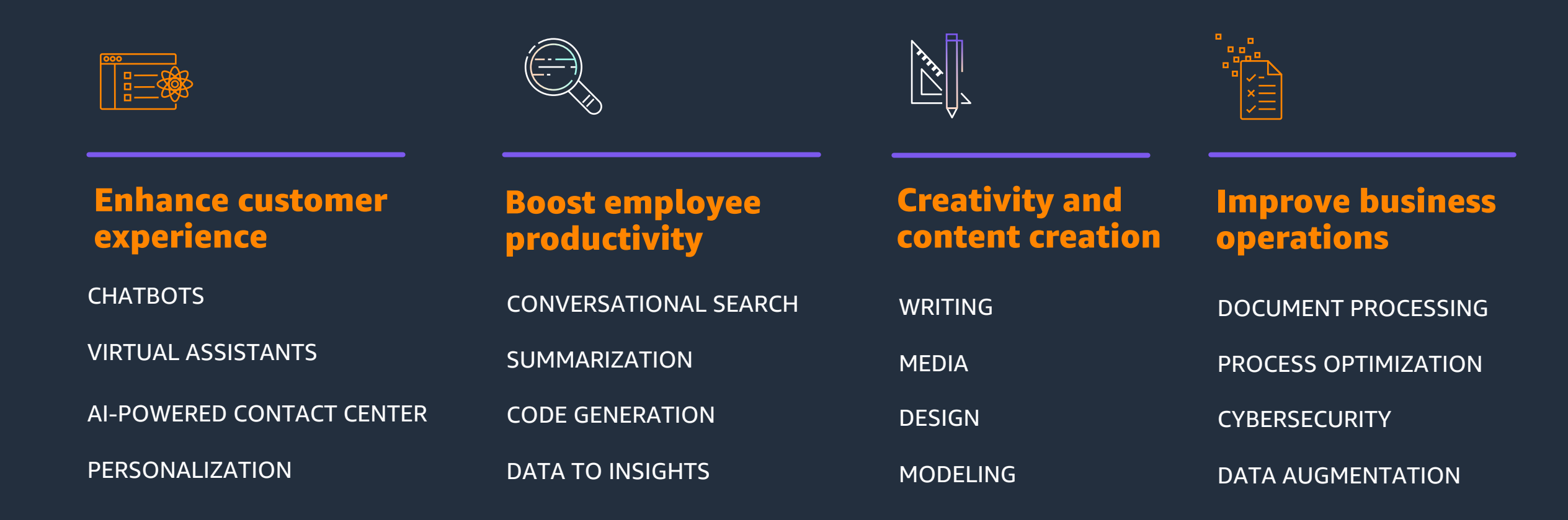

## **Building generative AI applications is challenging**

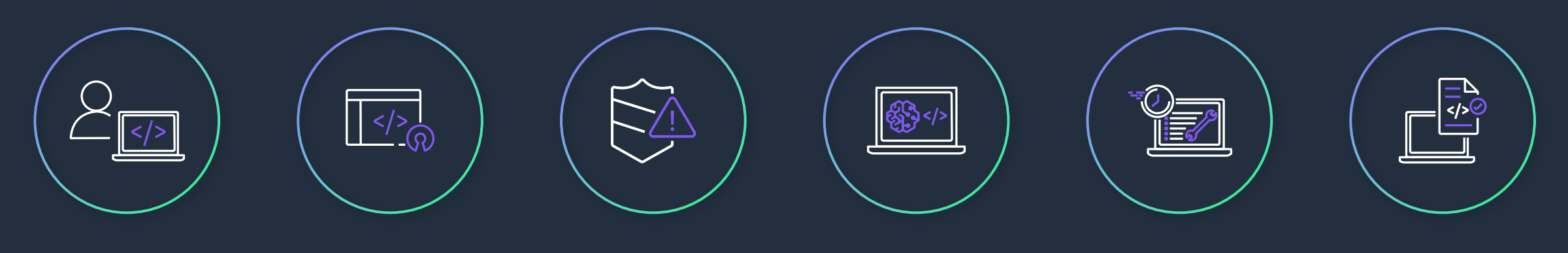

Accessing multiple FMs and newer versions

Customizing FMs is not easy Data privacy and security

Getting FMs to execute tasks Connecting to data sources

**Difficult** to manage infrastructure

### **Amazon Bedrock**

#### **THE EASIEST WAY TO BUILD AND SCALE GENERATIVE AI APPLICATION WITH FMS**

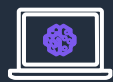

Access a range of leading FMs via a single API

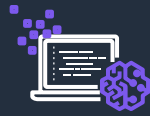

Privately customize FMs with your own data

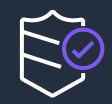

Enable data security and compliance

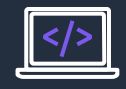

Build agents that execute complex business tasks by dynamically invoking APIs

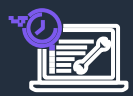

Extend the power of FMs with your data using retrieval augmented generation (RAG)

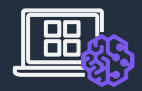

Get the best price performance without managing infrastructure

### **How Amazon Bedrock works**

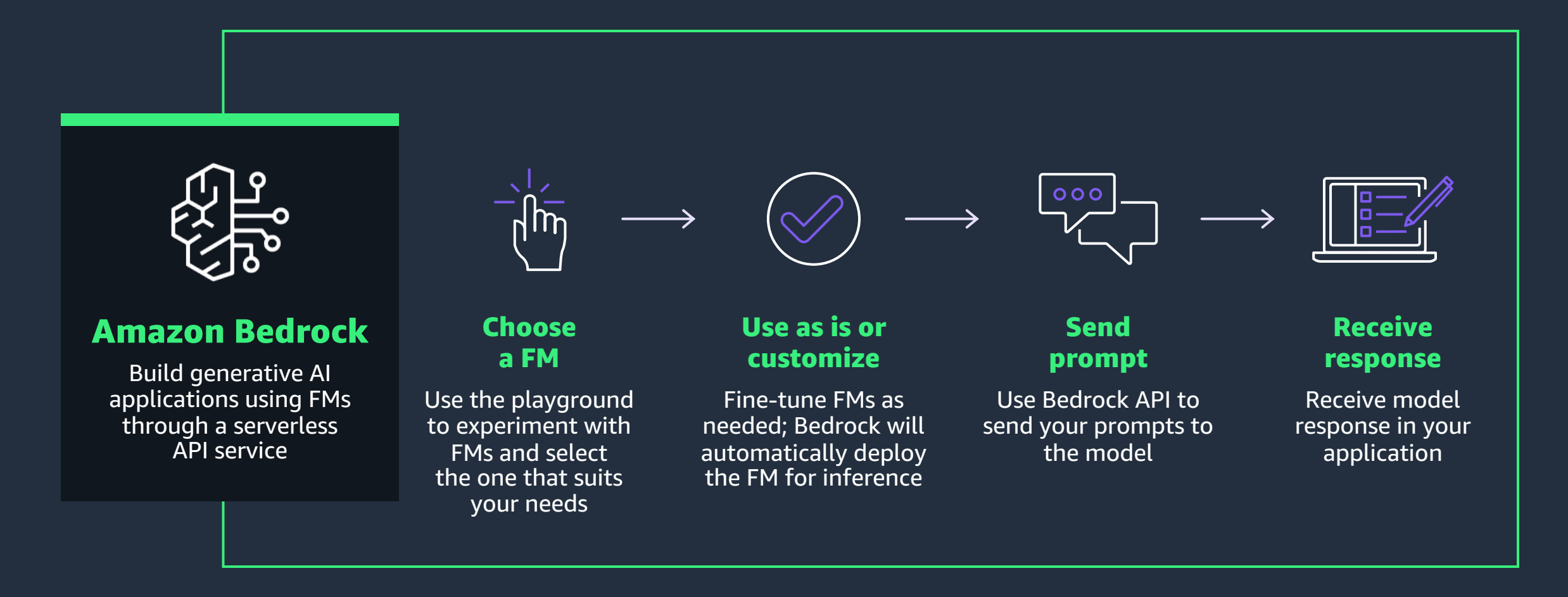

### **Benefits**

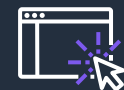

Choice of leading foundation models

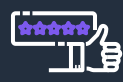

Easy model customization

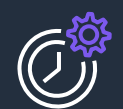

Fully managed agents to execute tasks

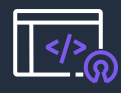

Native support for RAG

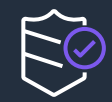

Security and compliance

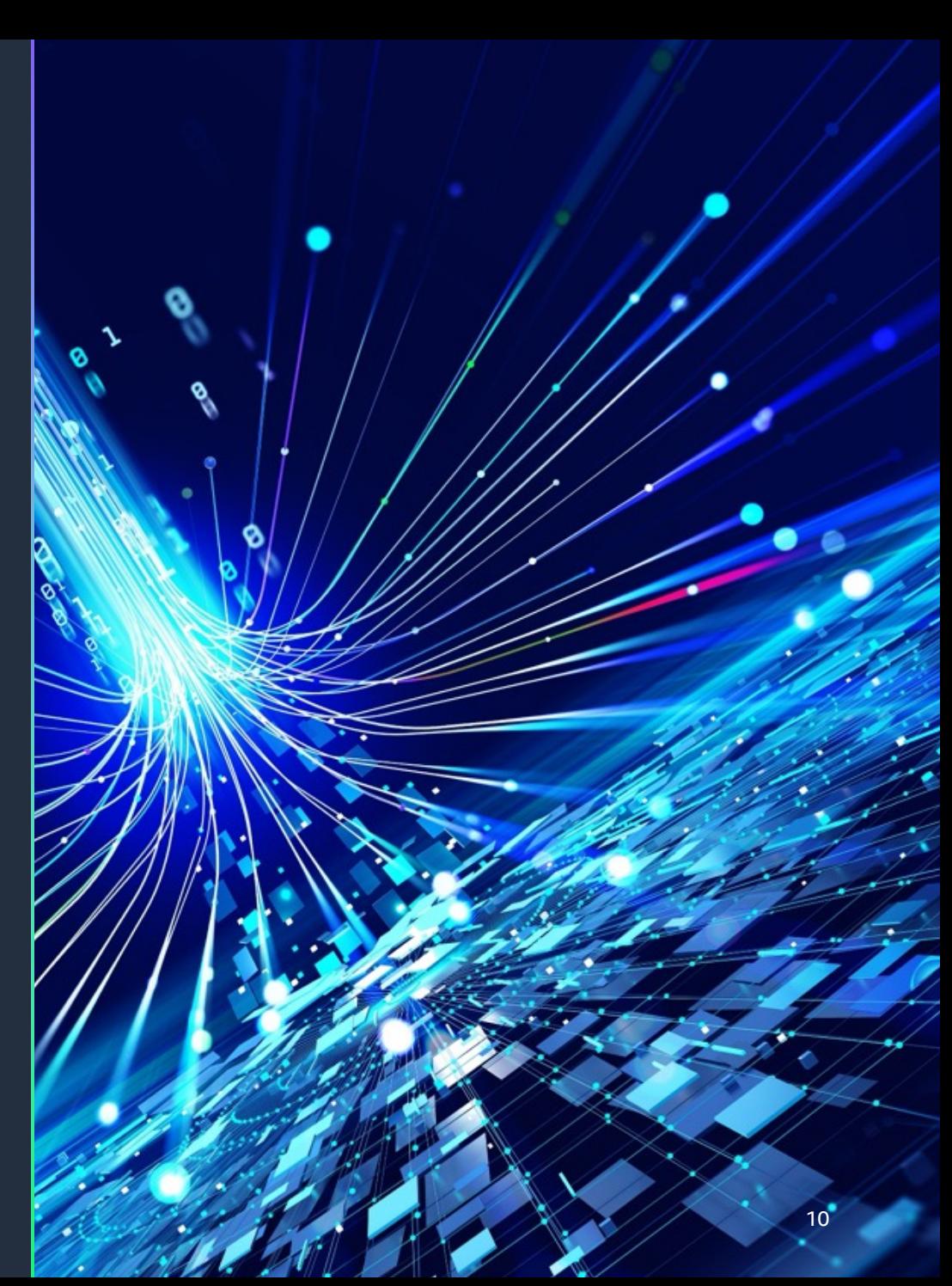

# **Prompt engineering**

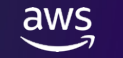

### **Prompt engineering, new way of using ML!**

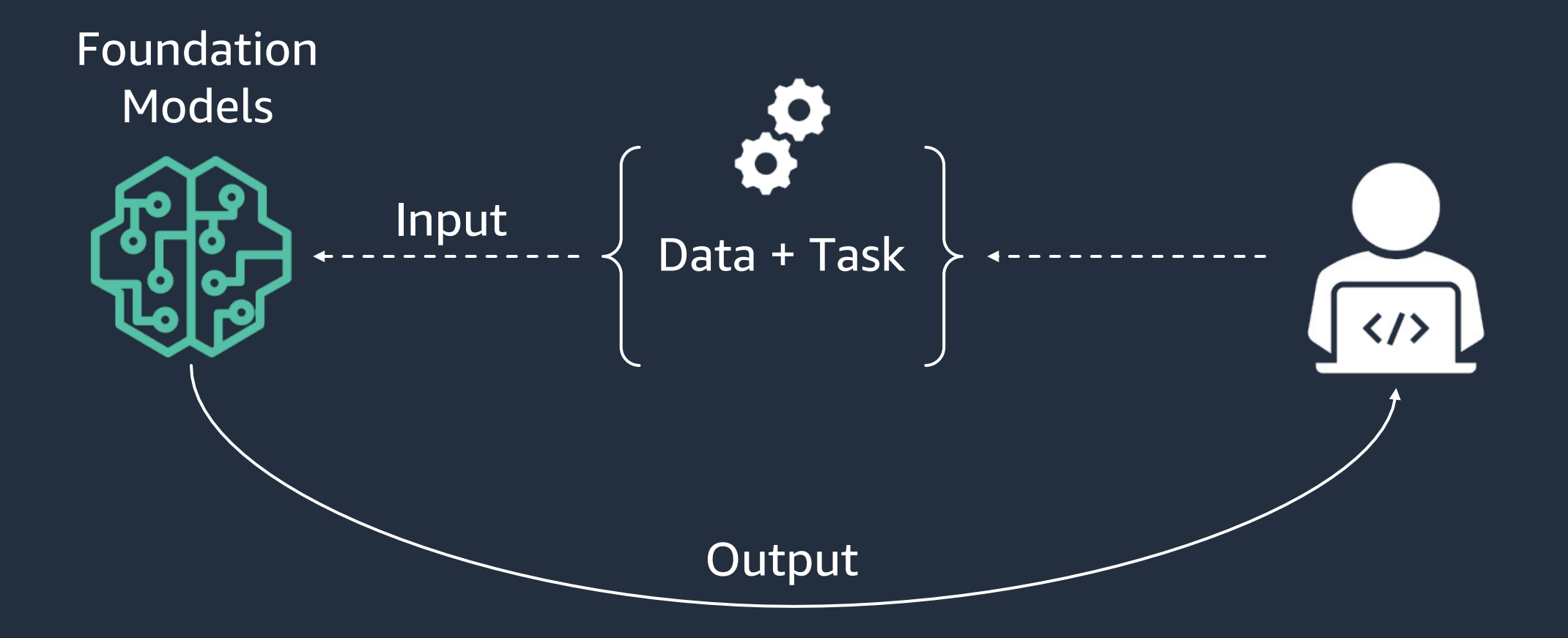

### **Elements of a Prompt**

Task description or instruction on how the model should perform

Additional/external information to steer the model performance

The input/question that the model needs to provide output for

### Instruction **Context** Input Data **Output Indicator**

The indicator/format the model needs to provide output with

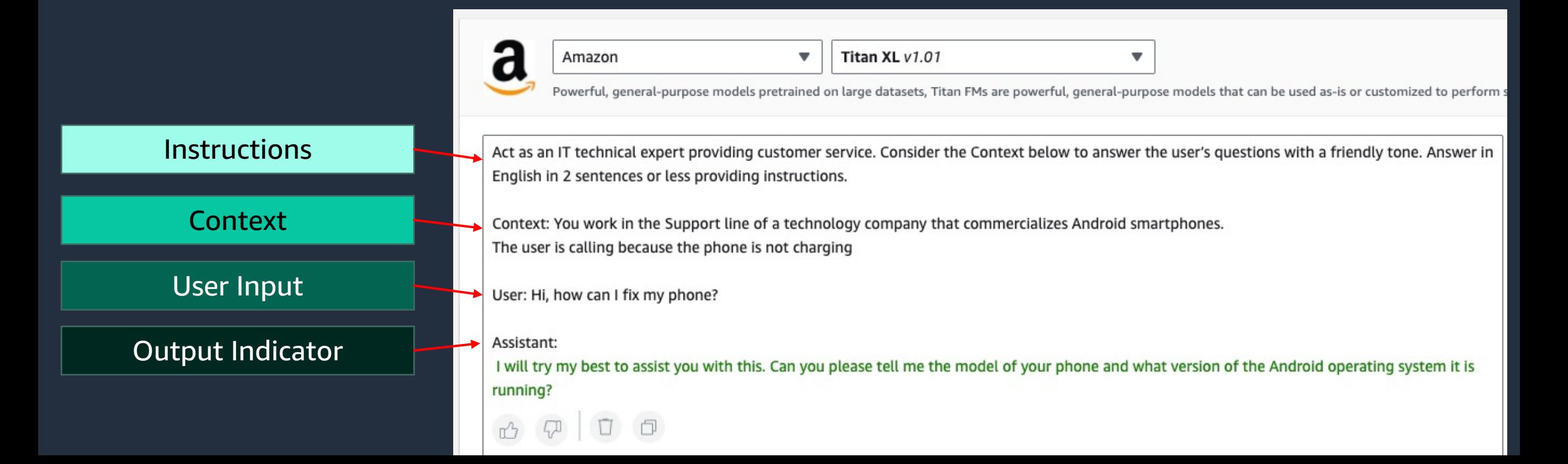

### **Experiment with models**

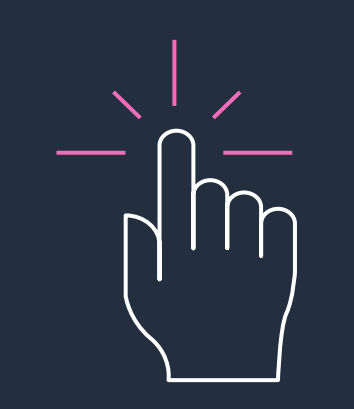

#### **Playground experience**

- You can choose from multiple models and providers
- Easy to use. Just enter text in the Prompt field, then choose Run. In the Response panel, the console displays the response from the model.
- You can adjust inference configuration parameters and then re-run your prompt.

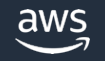

## **Amazon Bedrock API Single API to build with generative AI**

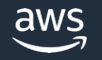

# **Single API to build with generative AI**

#### **Bedrock core API: InvokeModel**

- Pass the model ID, type of content, and body of the request
	- Body includes the prompt and execution parameters
	- Returns model response and metadata
- Handles text-to-text, text-to-image, image-to-image, and more
- Supports current and future Amazon Titan models, third-party models, and even fine-tuned models

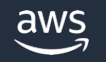

### **Bedrock core API: InvokeModel**

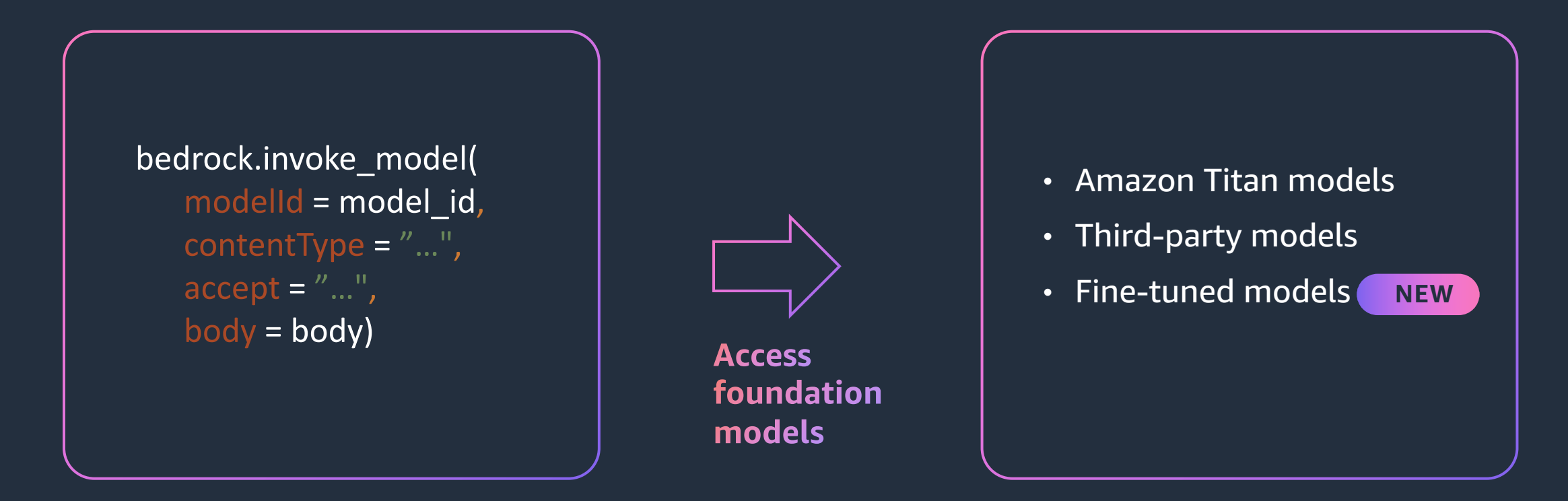

### **Bedrock core API: Streaming responses**

```
response = bedrock.invoke_model_with_response_stream(
     modelId = model_id, body = body)
stream = response.get('body')
if stream:
    for event in stream:
       chunk = event.get('chunk')
       if chunk:
          print(json.loads(chunk.get('bytes').decode()))
```
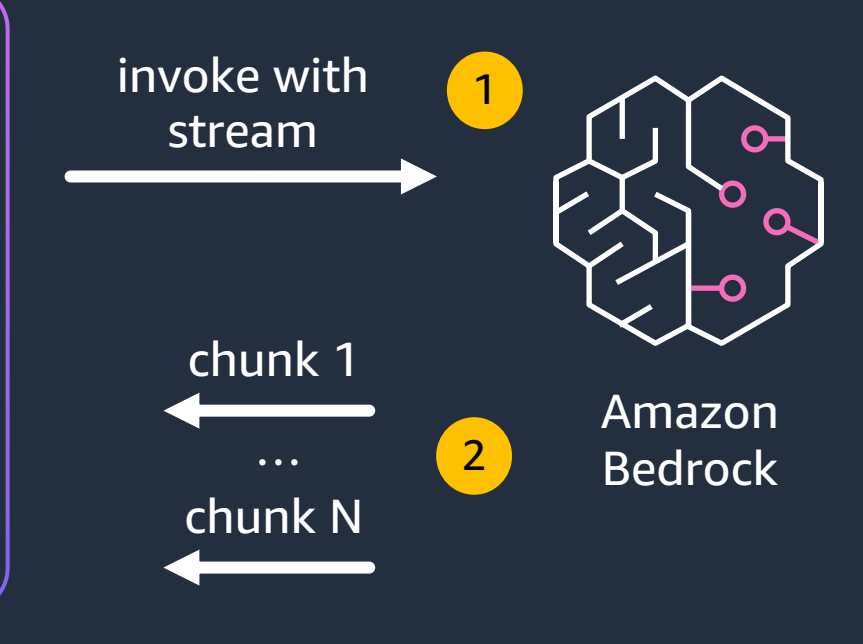

- Users can start reading the response as soon as the first chunk is available
- Initially supported for Amazon Titan models; Claude and J2 models coming soon

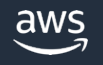

### **A[ccess Bedroc](https://boto3.amazonaws.com/v1/documentation/api/latest/reference/services/bedrock-runtime/client/invoke_model.html)k via Boto3: API operations**

• list foundation models()

Use the ListFoundationModels operation to retrieve information a models.

• invoke model()

Use this call to invoke the desired model. The API parameters and model you are invoking.

\*You can access the Amazon Bedrock API using the AWS CLI and the AWS SDK for Py

### **Integrated with LangChain**

pip install langchain

from langchain import Bedrock from langchain.embeddings import BedrockEmbeddings

```
llm = Bedrock()
print(llm("what is generative 
AI?"))
```
### **Popular Python framework for developing** applications powered by language models

- New LLM and embeddings class for Amazon Bedrock
- Includes code for using the LLM class in a conversation chain
- Includes code for creating an embedding from text

### **CloudWatch metrics**

**Amazon CloudWatch** 

### **CloudWatch metrics now supported:**

- Number of model invocations
- Latency of invocation
- Error metrics include number of invocations with:
	- Client side errors
	- Server side errors
	- Throttling

"AWS/Bedrock" namespace, and each metric is per model ("ModelId" dimension)

# **Architecture patterns**

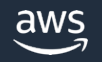

### **Architecture patterns in:**

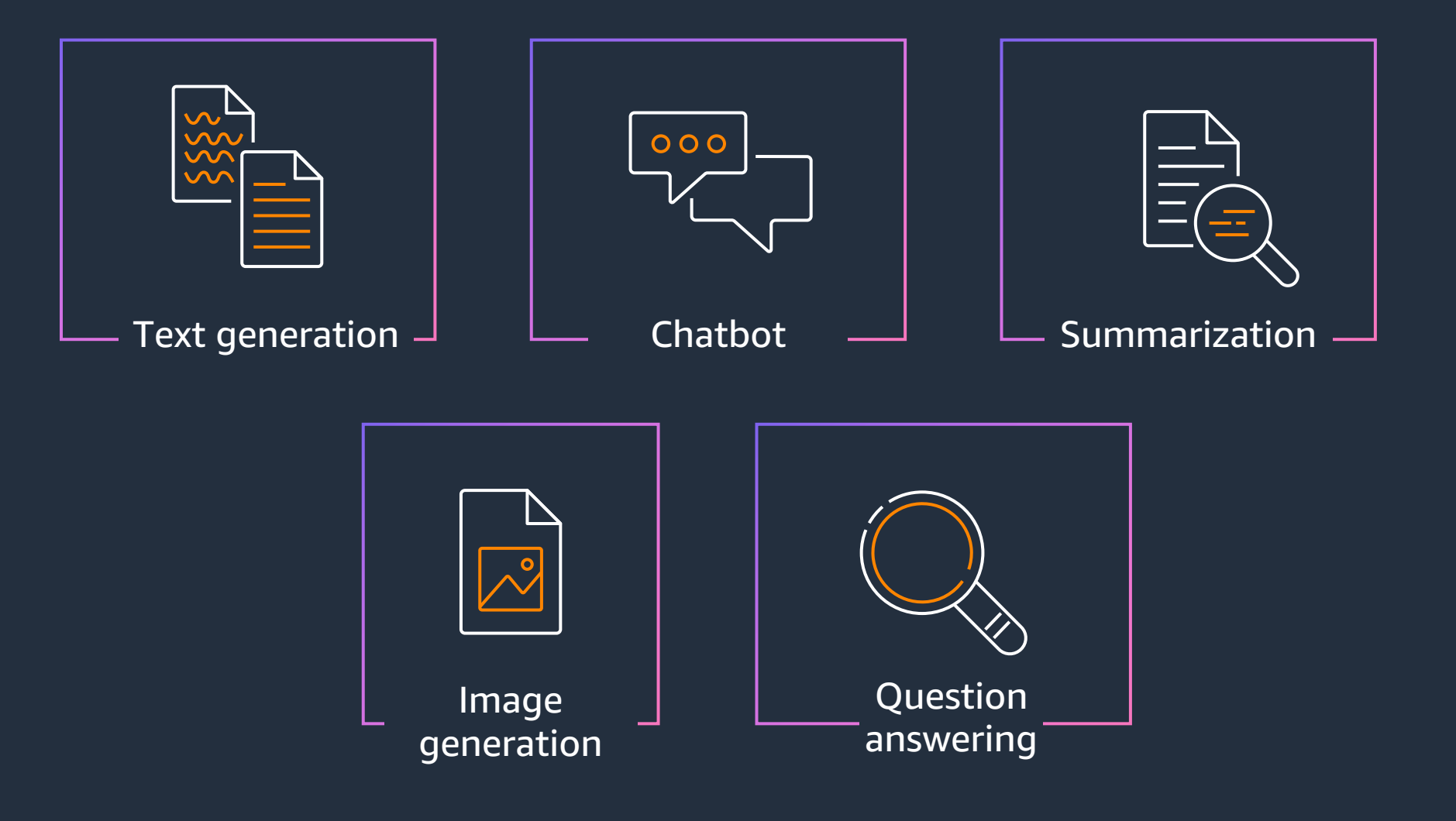

### **Text Generation**

#### **WITH SIMPLE PROMPT**

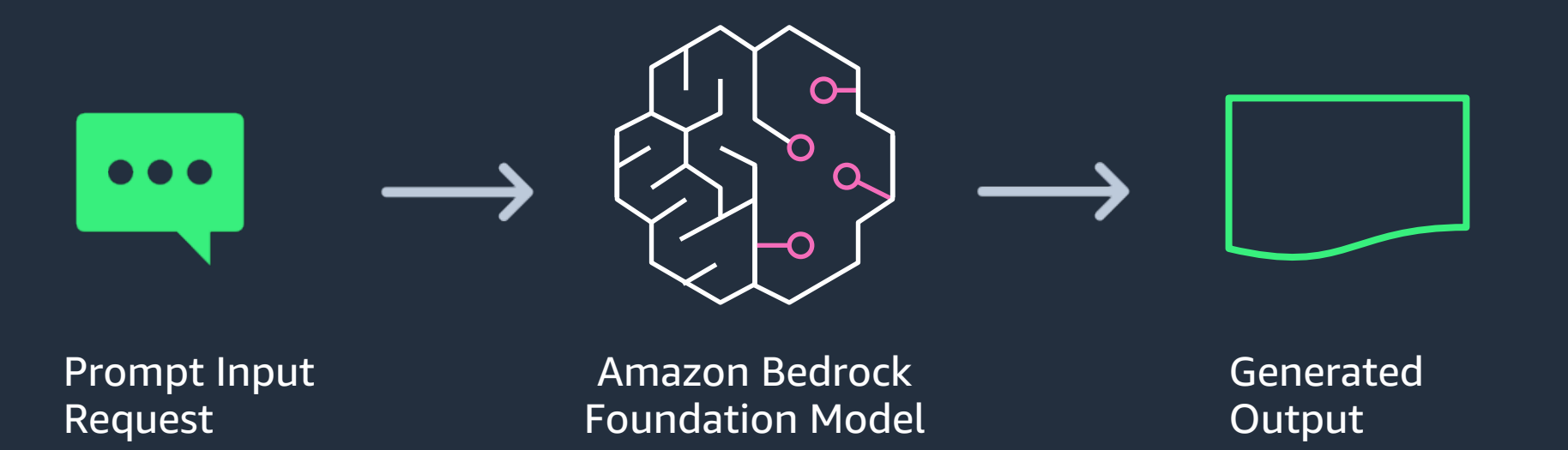

### **Text Generation**

**WITH LANGCHAIN**

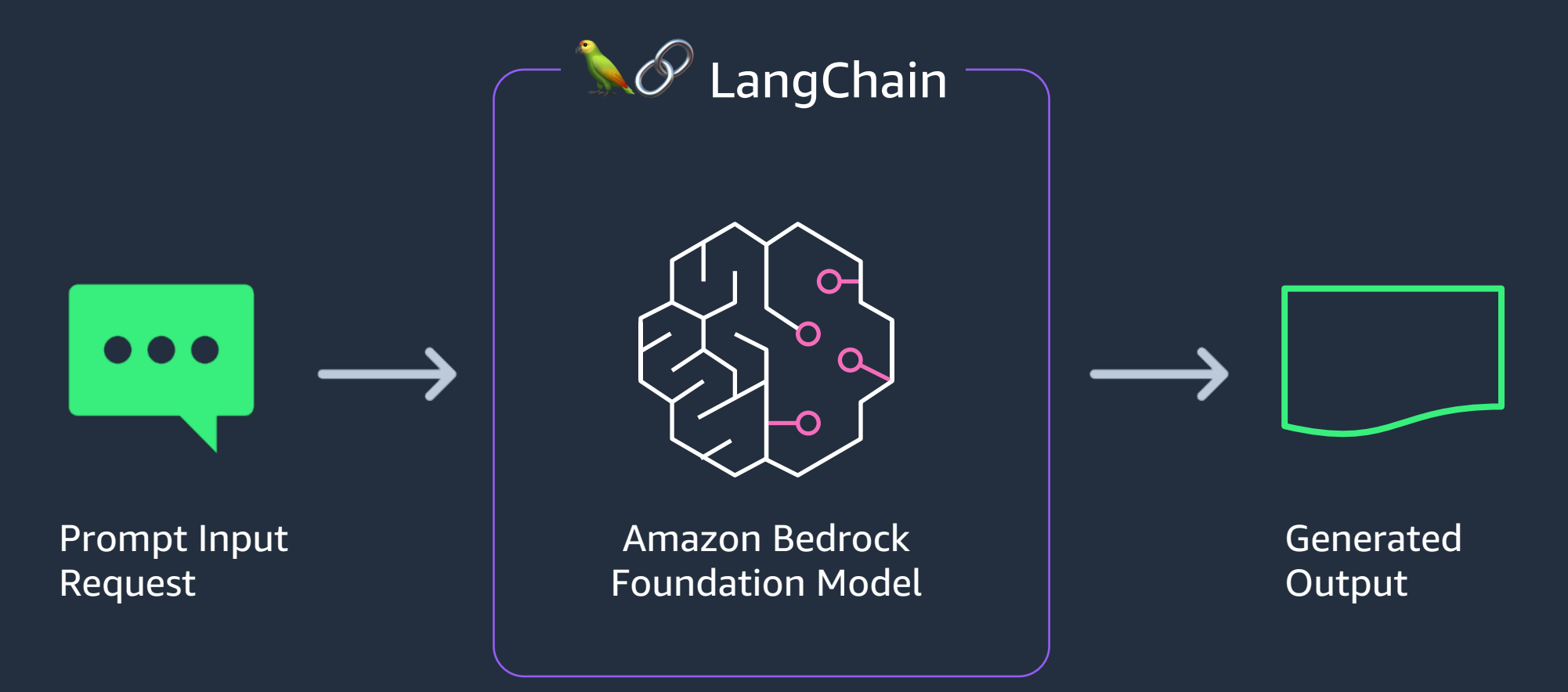

### **Text Generation**

**WITH CONTEXT AND LANGCHAIN**

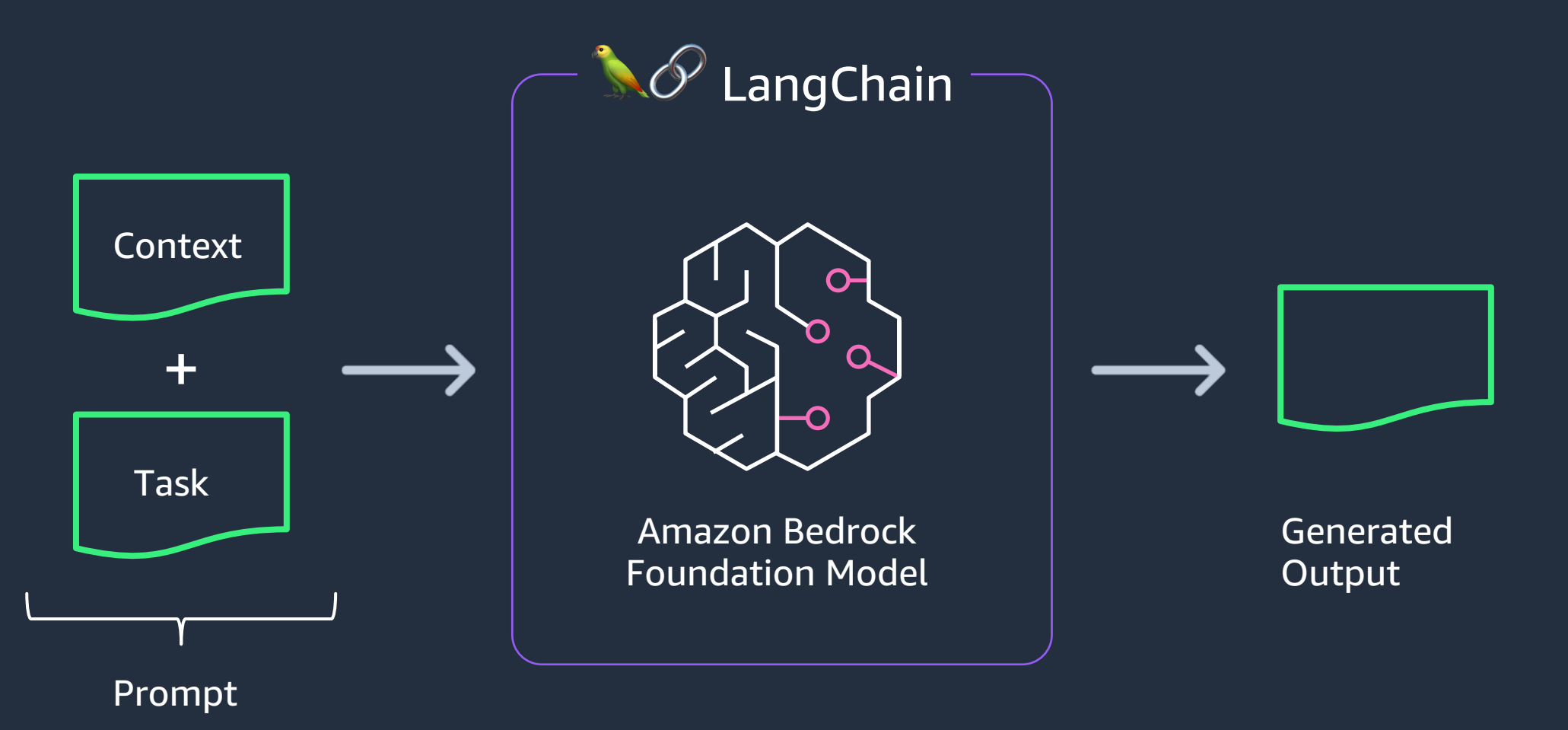

### **Text Summarization**

**WITH SMALL FILES**

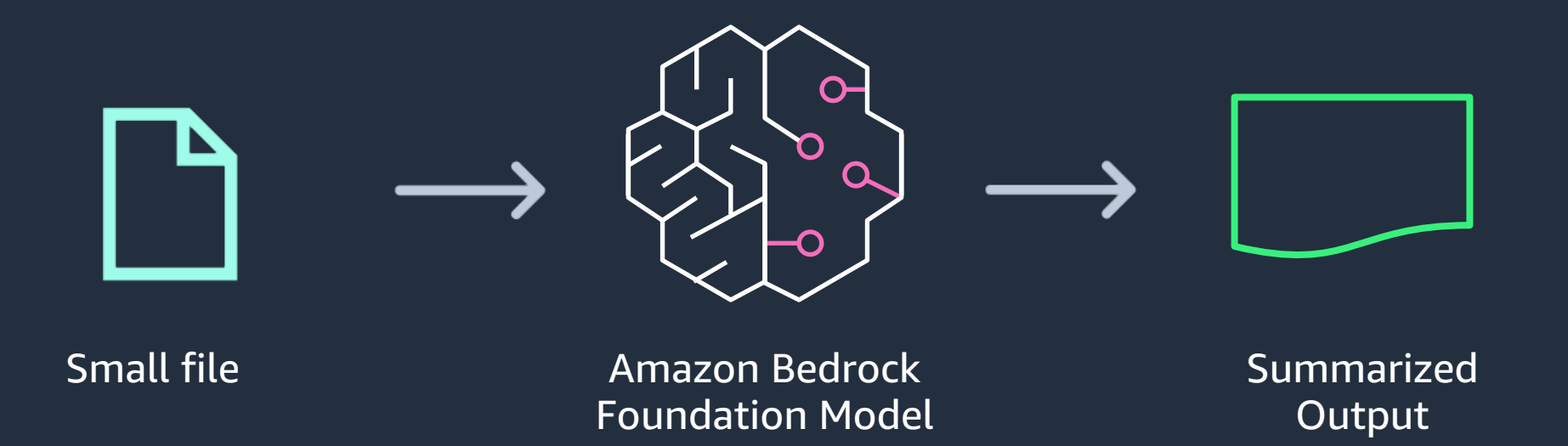

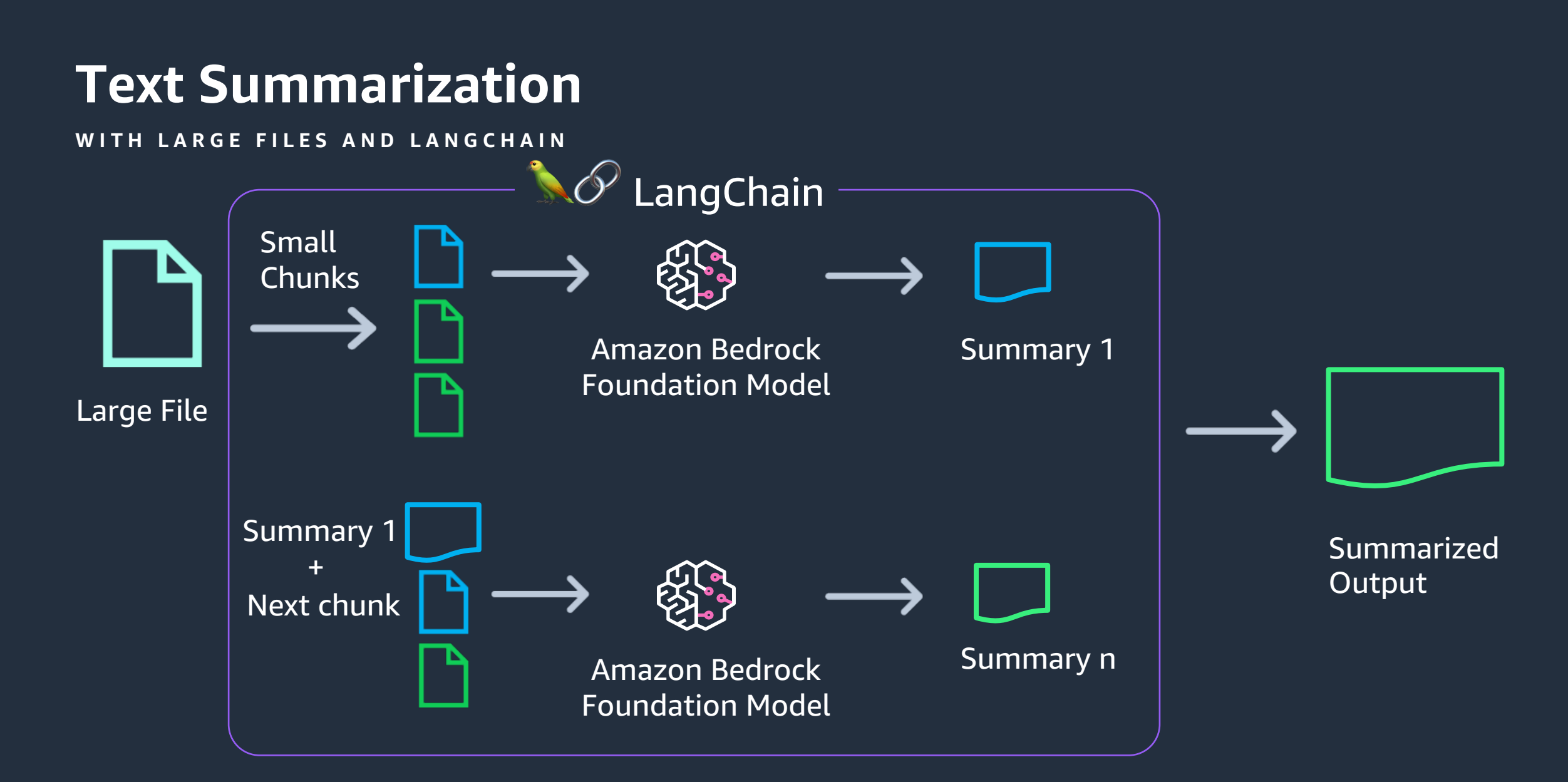

### **Question Answering**

**WITH SIMPLE PROMPT**

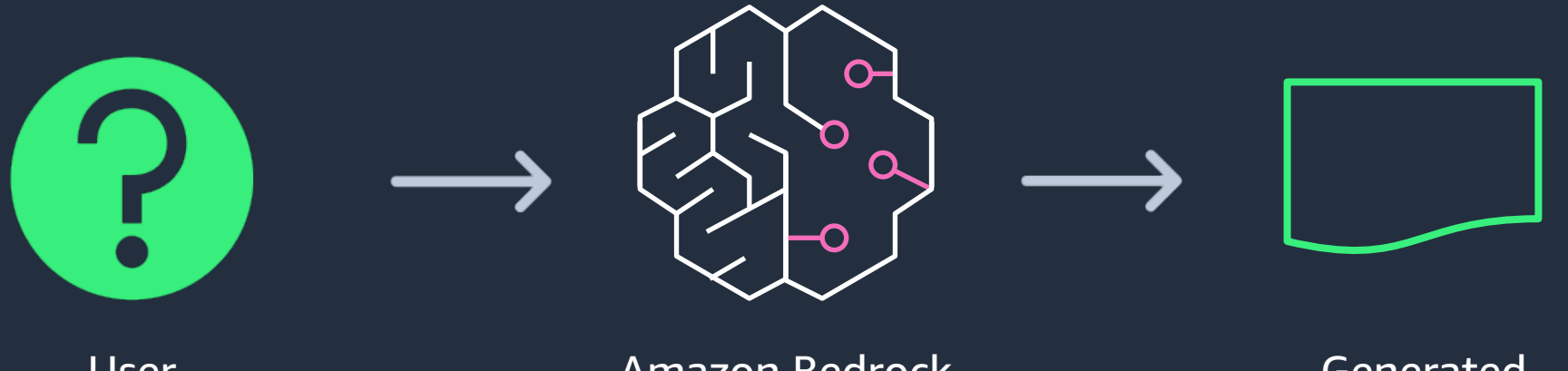

User Question

Amazon Bedrock Foundation Model Generated Answer

### **Question Answering**

**WITH CONTEXT**

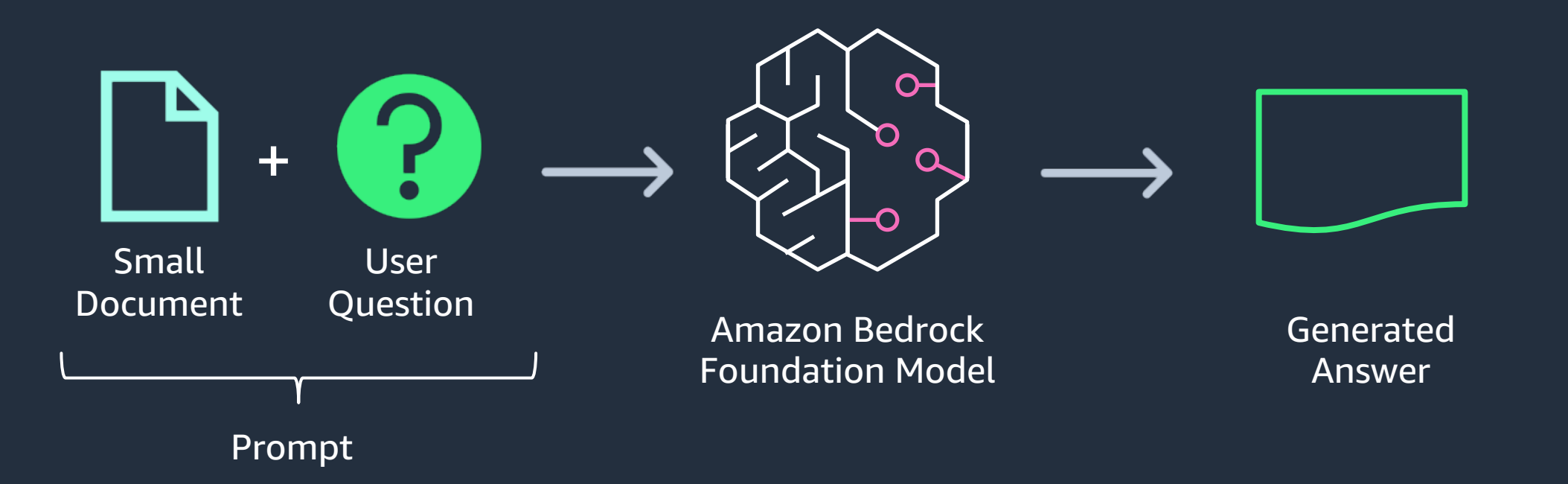

### **Question Answering**

**WITH RETRIEVAL - AUGMENTED GENERATION**

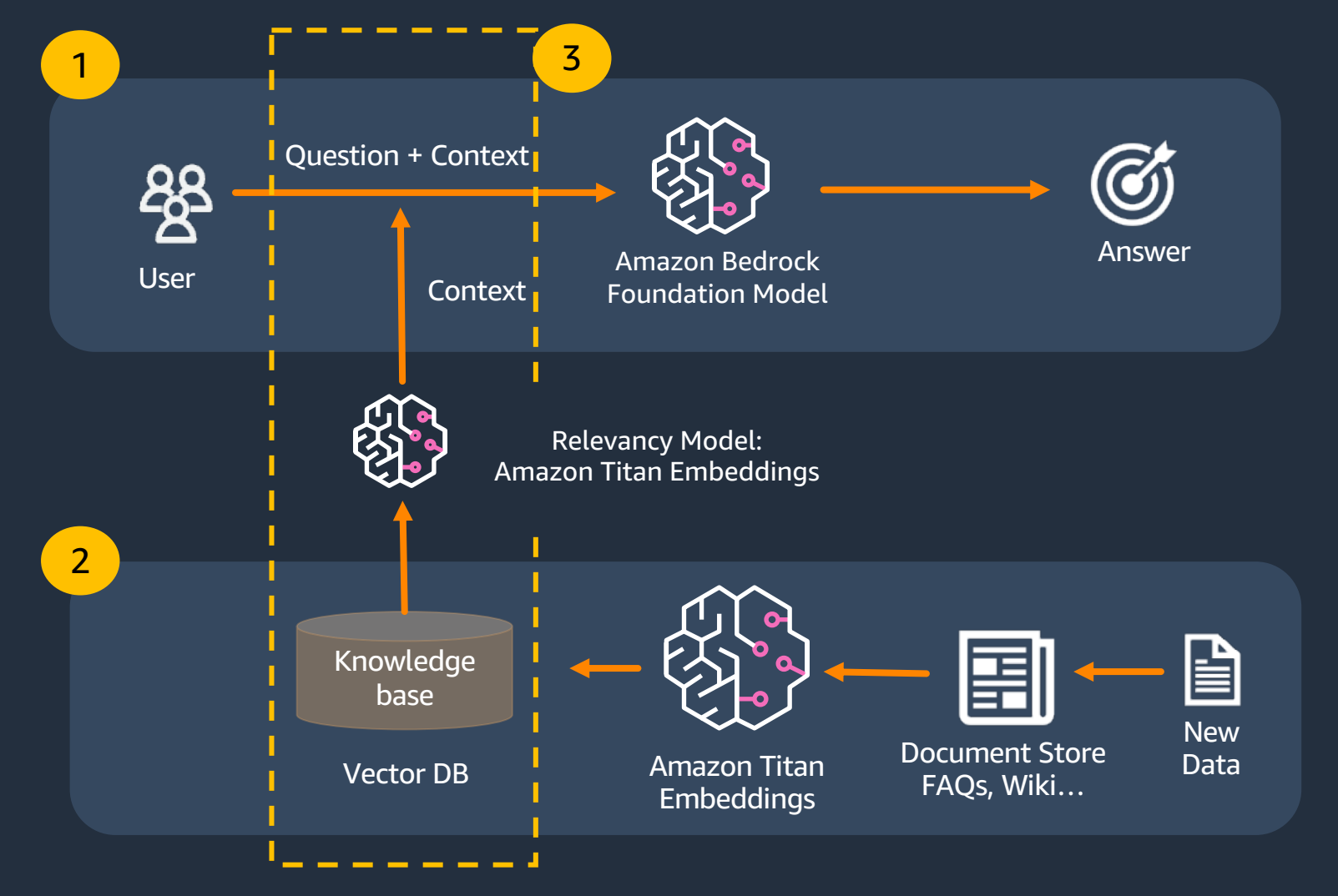

### **Chatbot**

**BASIC**

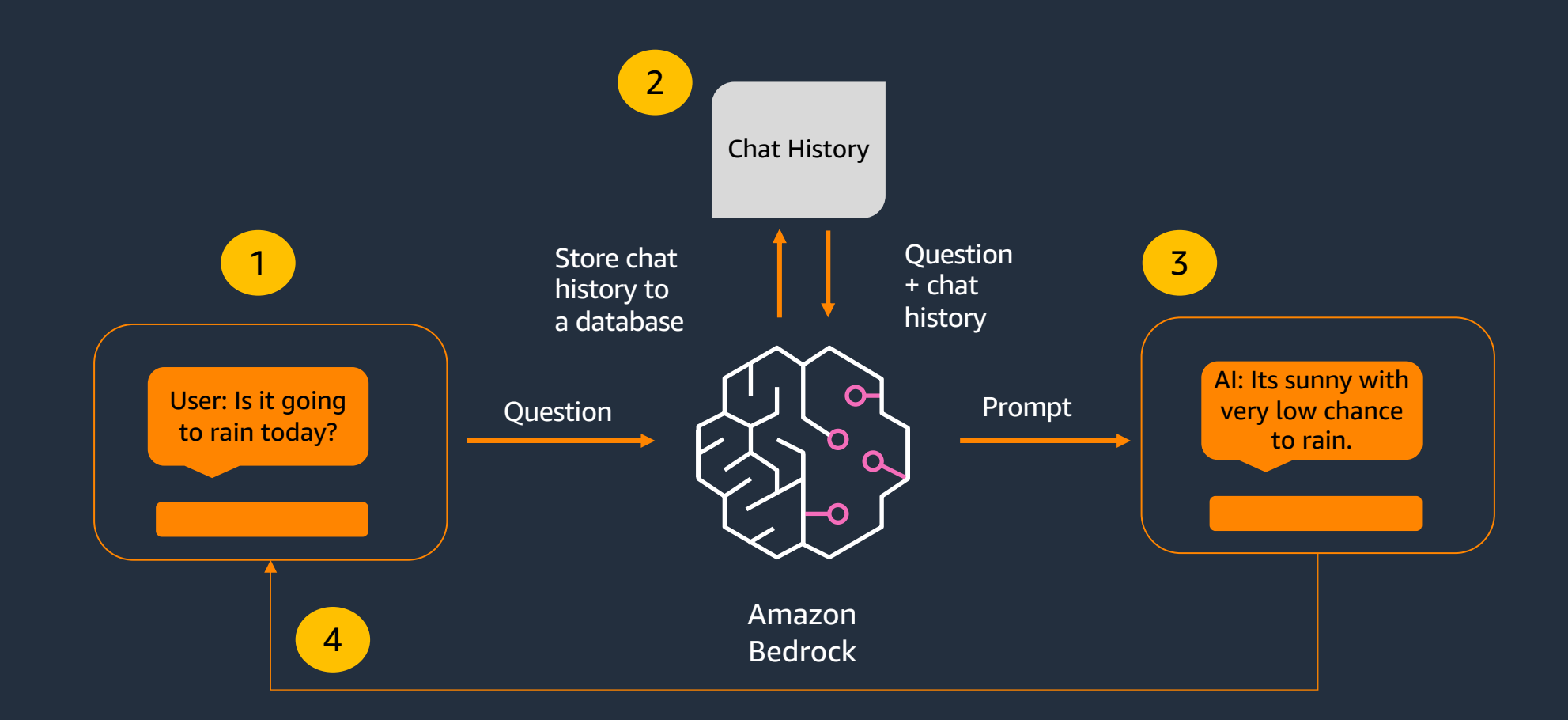

### **Chatbot**

**WITH CONTEXT**

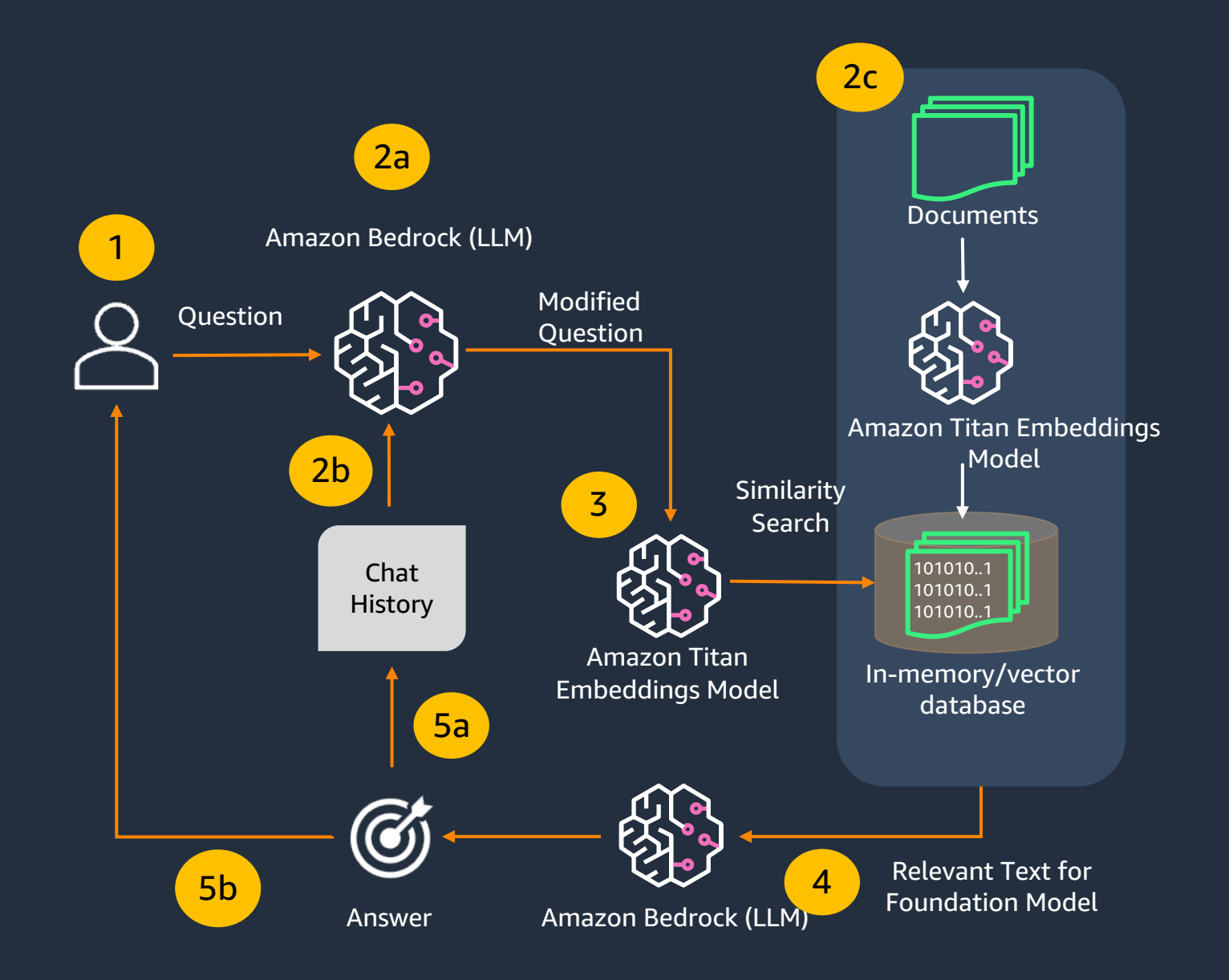

### **Text to Image**

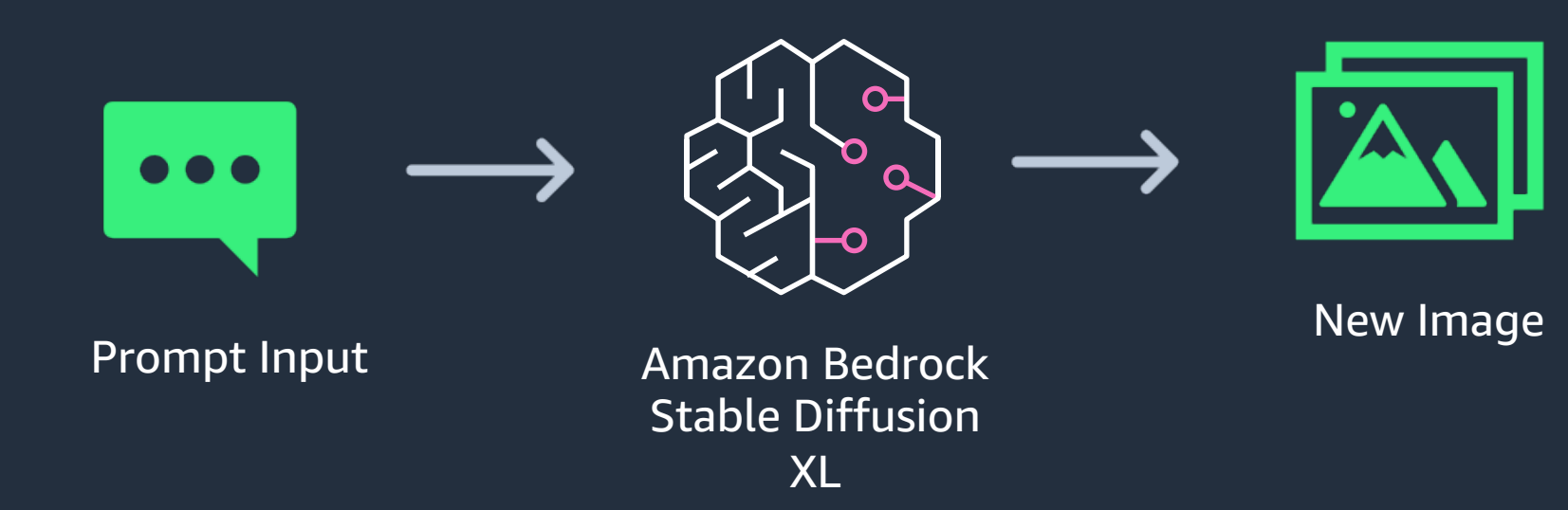

### **Image to Image (In-painting)**

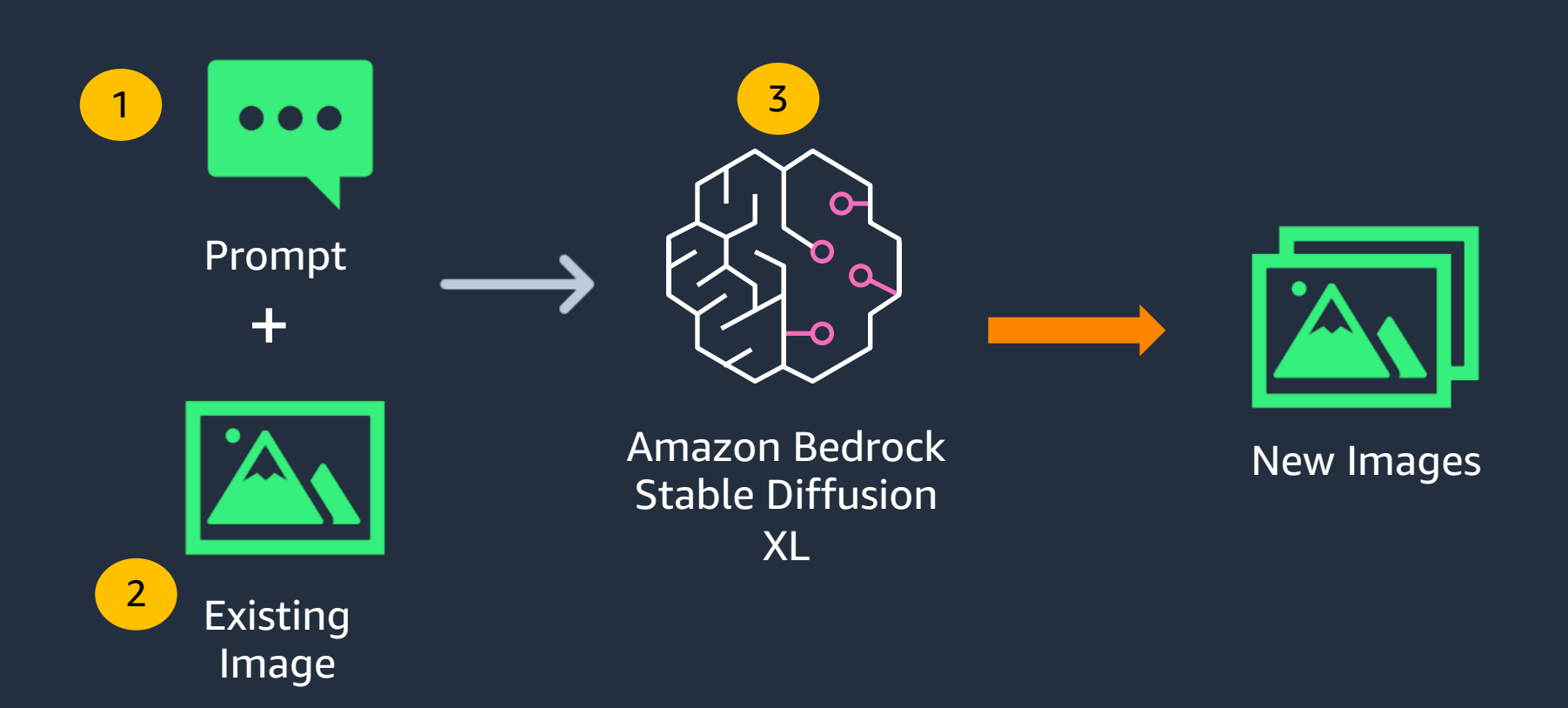

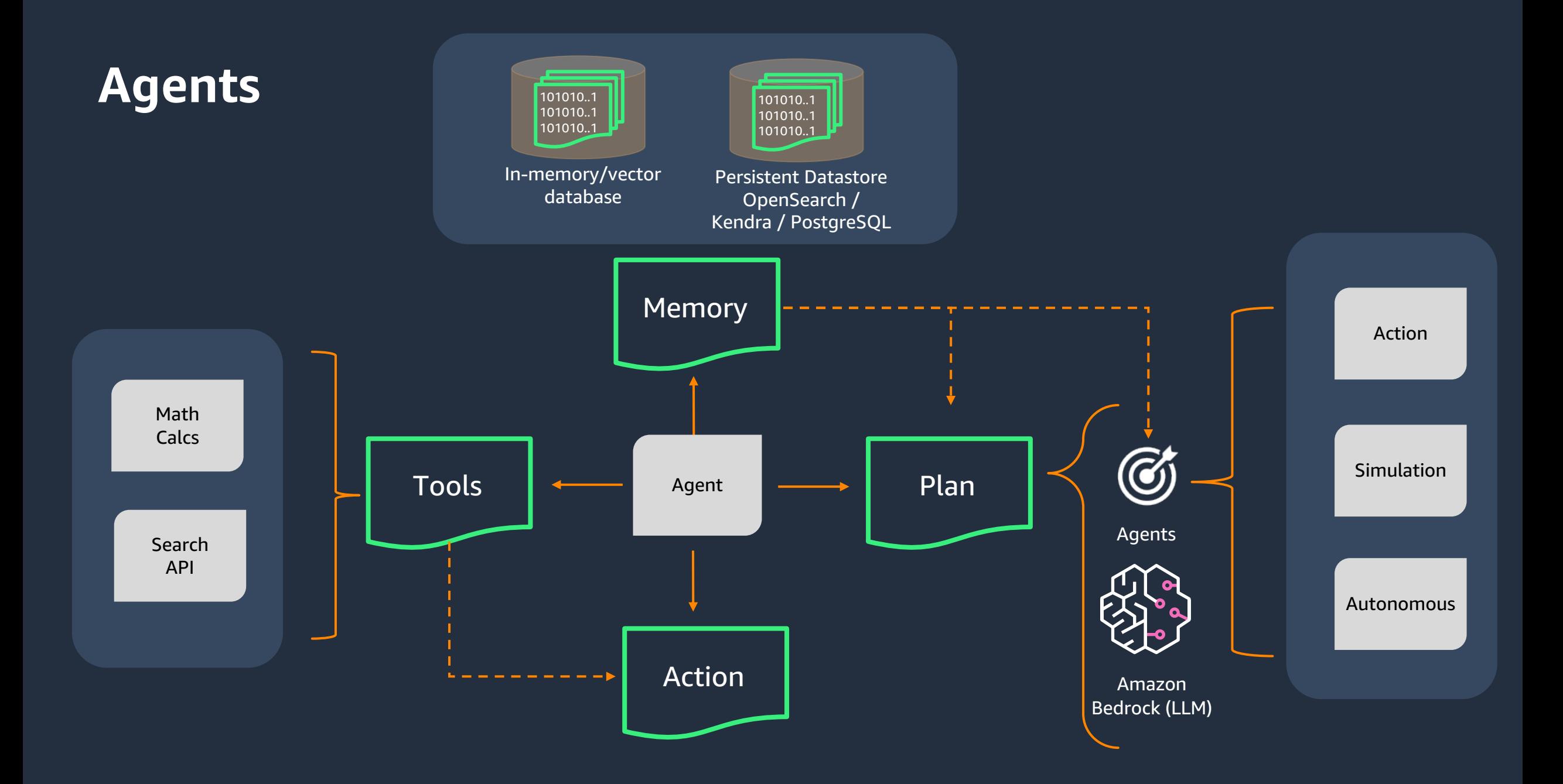

# **Security**

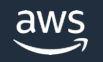

### **Data privacy**

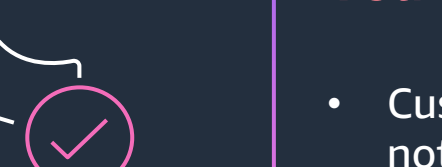

#### You are always in control of your data

- Customer data is not used to improve Amazon Titan models for other customers, and is not shared with other foundation model providers
- Customer data (prompts, responses, fine-tuned models) remain in the region where they are created

### **Data security**

### You are always in control of your data

- Support for AWS PrivateLink so customers can establish private connectivity between virtual private clouds (VPCs) and the Bedrock service using VPC Endpoints
- Integration with AWS Identity and Access Management Service (IAM) to manage inference access, deny access for specific models, and enable Console access
- You can use CloudTrail to monitor API activity and troubleshoot issues as you build solutions
- Fine-tuned (customized) models are encrypted and stored using service managed keys; only you have access to your customized models through an endpoint
- Support for Customer Managed Keys (CMK) so customers can create and control keys to encrypt fine-tuned models
- Support for VPC configuration of fine-tuning jobs

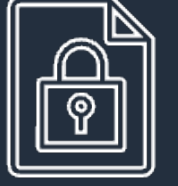

### **Data protection**

**ENCRYPTION**

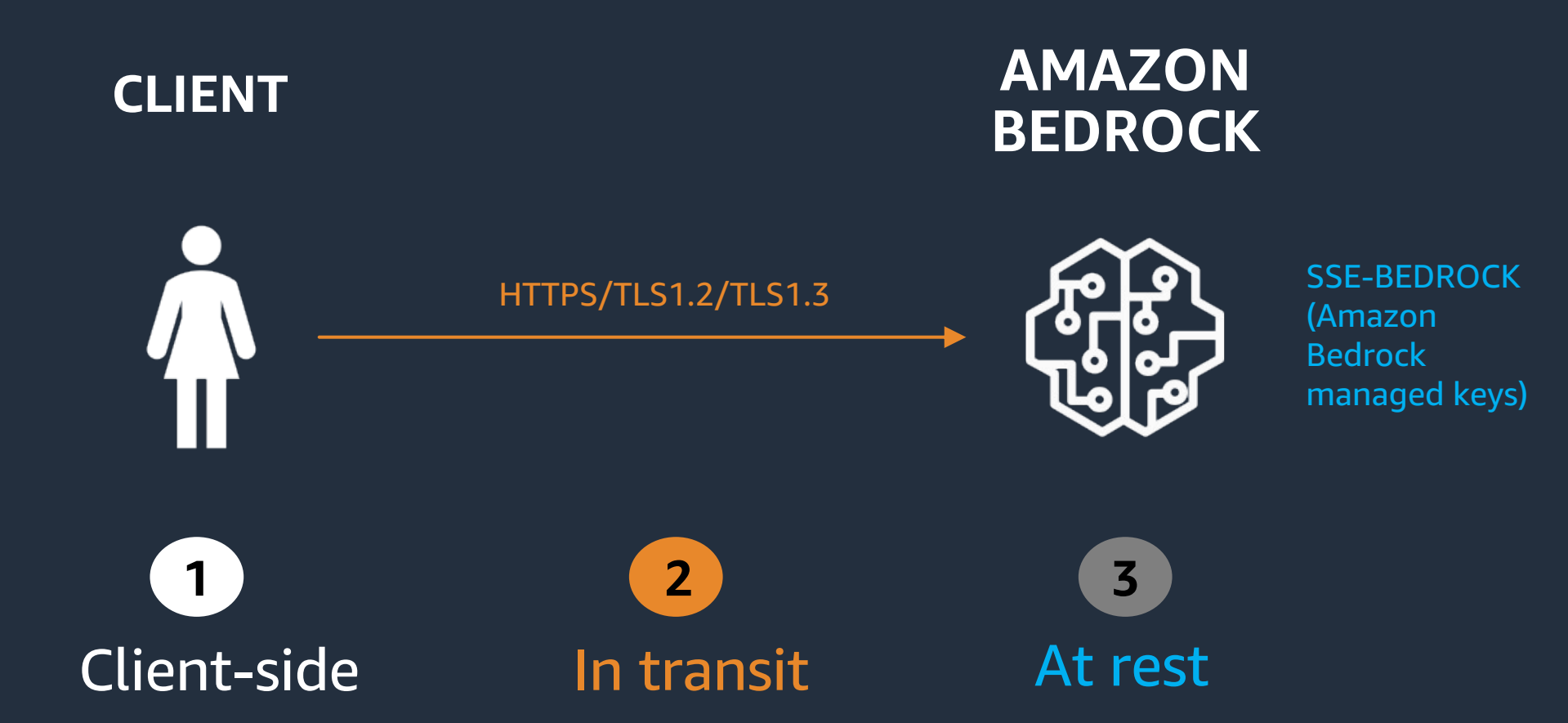

### **On-demand vs. provisioned compute capacity**

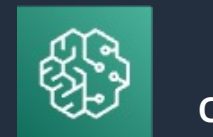

Provisioned capacity compute

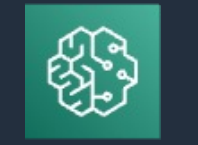

On-demand compute

- 1. Deployment available to a single customer
- 2. Holds a private copy of a baseline model that may have been fine-tuned by a customer
- 1. Deployment available to all customers
- 2. Holds a baseline version of a supported model
- 3. No inference request's input or output text is used to train any model(s) in the deployment
- 4. Model deployments are inside an AWS account owned and operated by the Bedrock service team
- 5. Model vendors have no access to any customer data

### **Client connectivity**

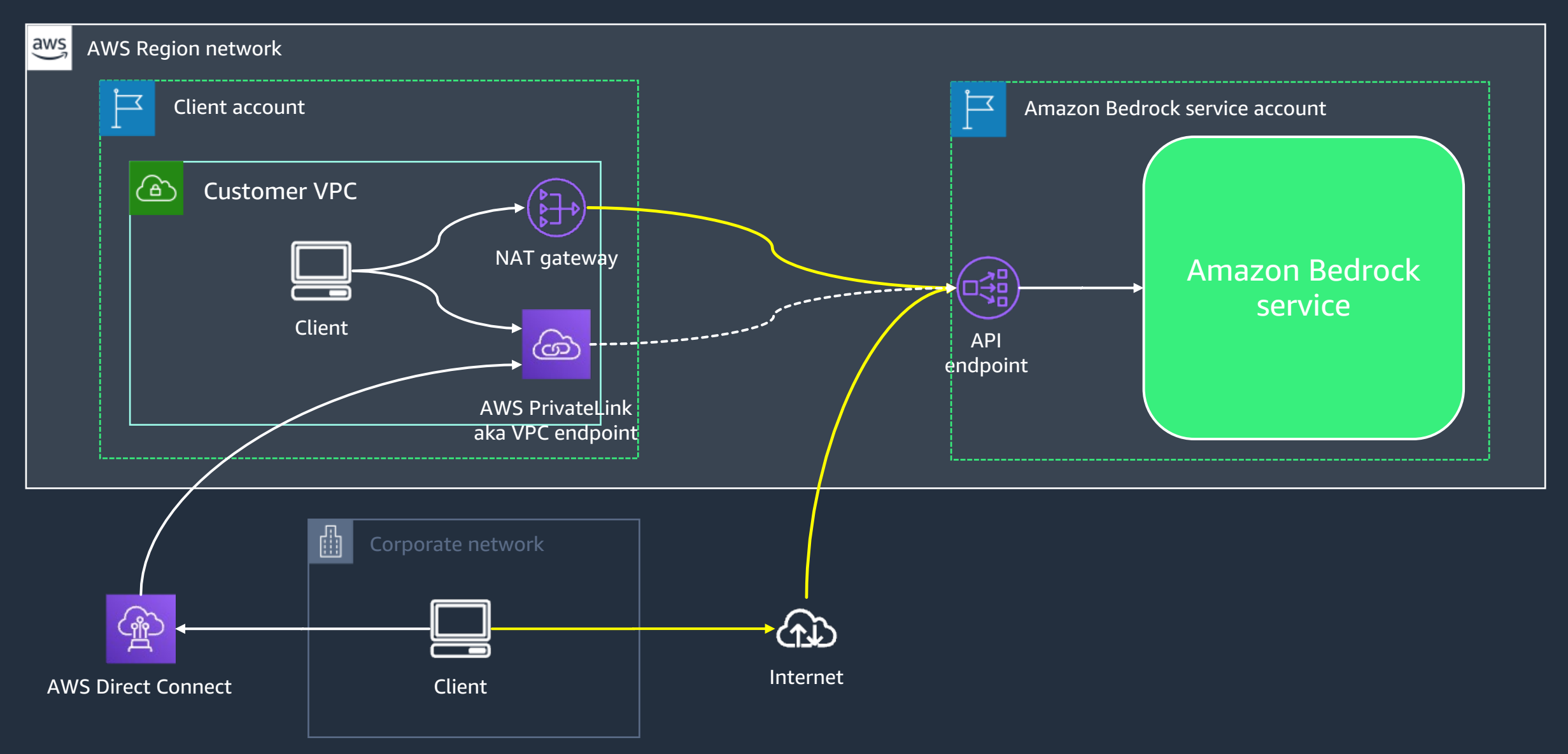

### **On-demand compute architecture overview**

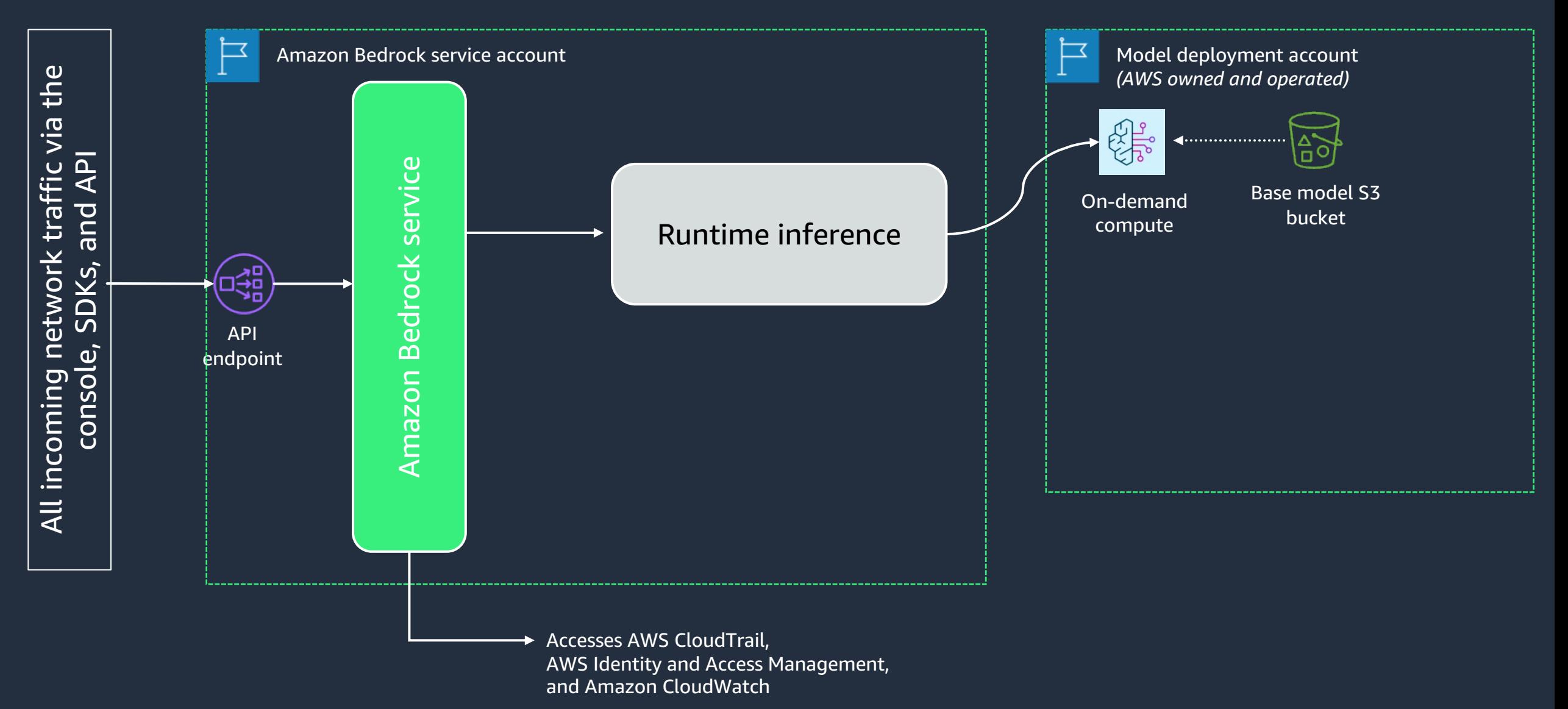

### **Provisioned capacity architecture overview**

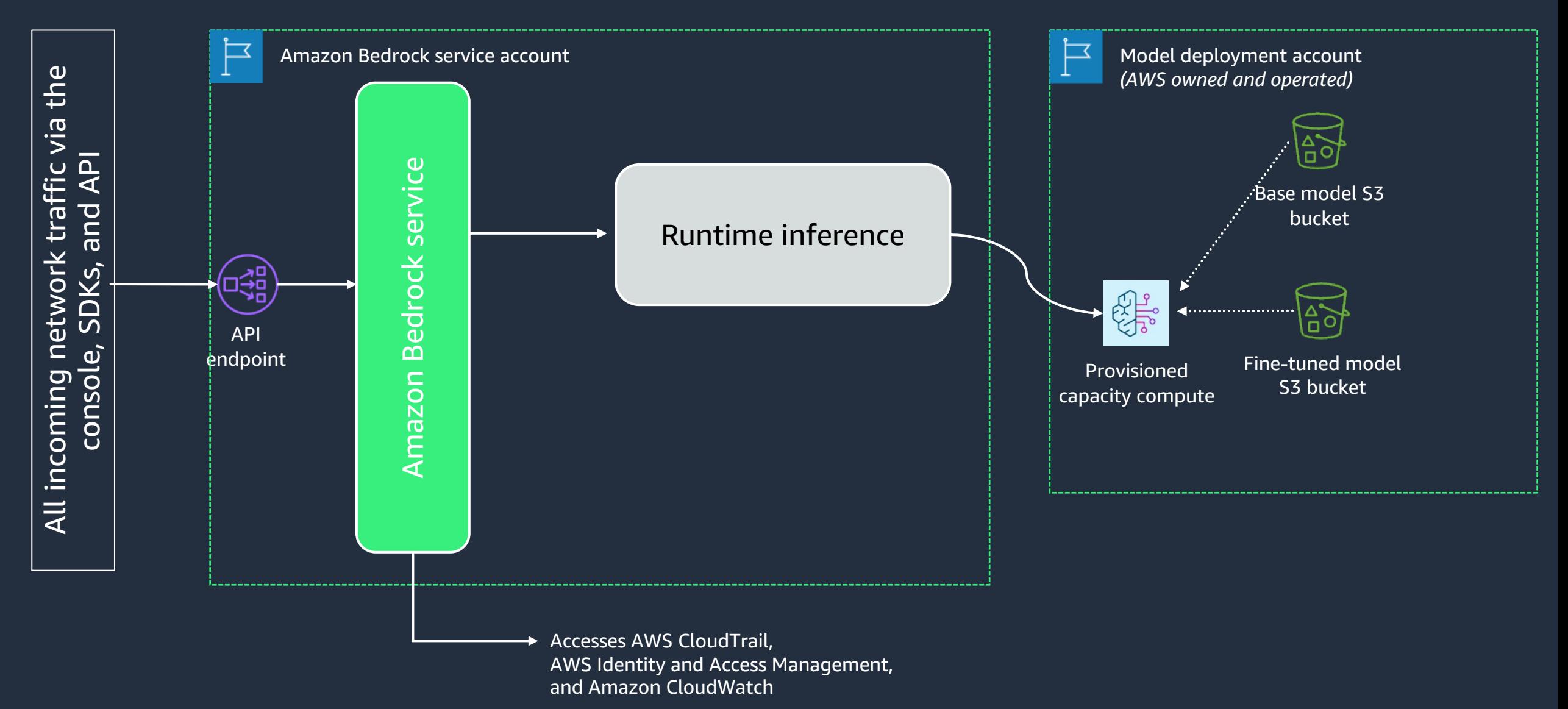

## **Model fine-tuning architecture overview**

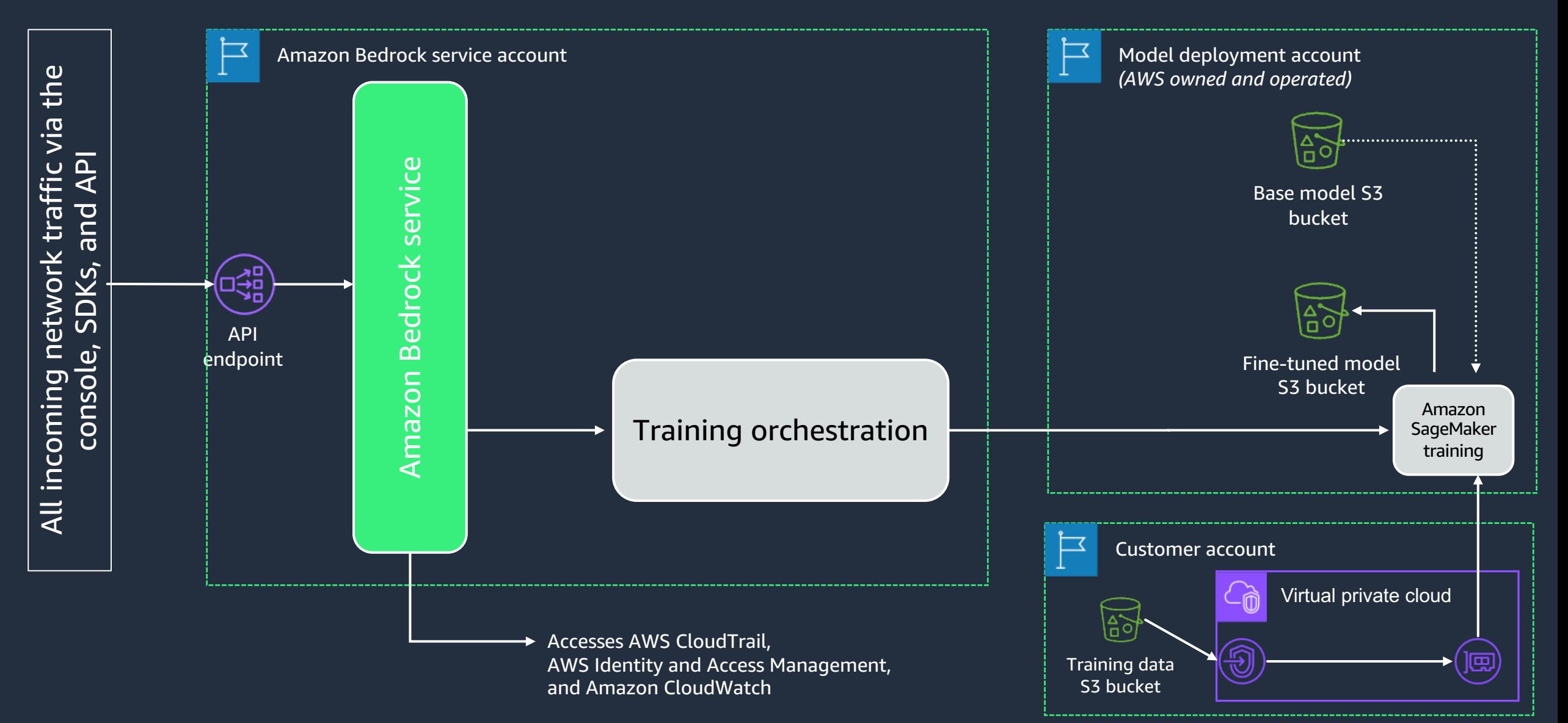

## **Complete architecture overview**

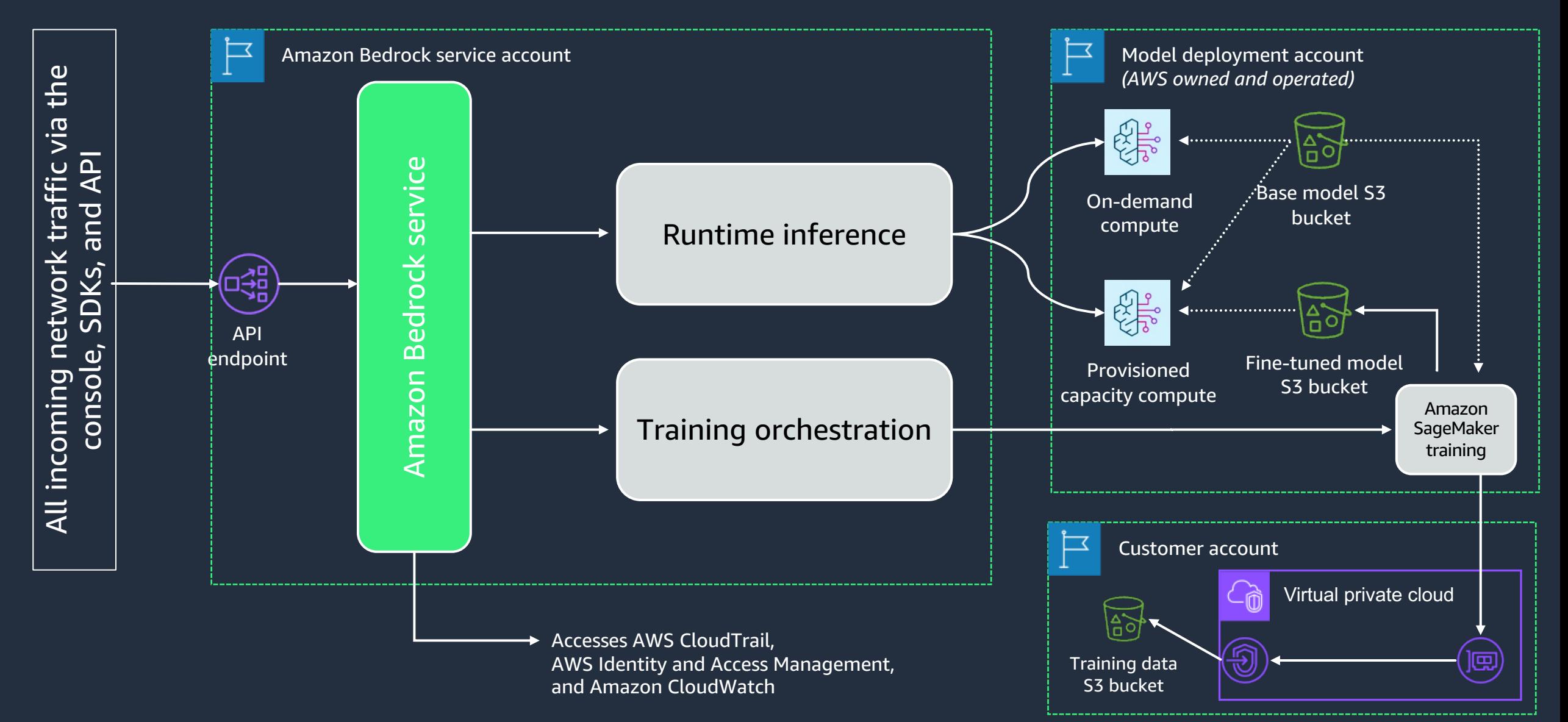

### **AWS Identity and Access Management**

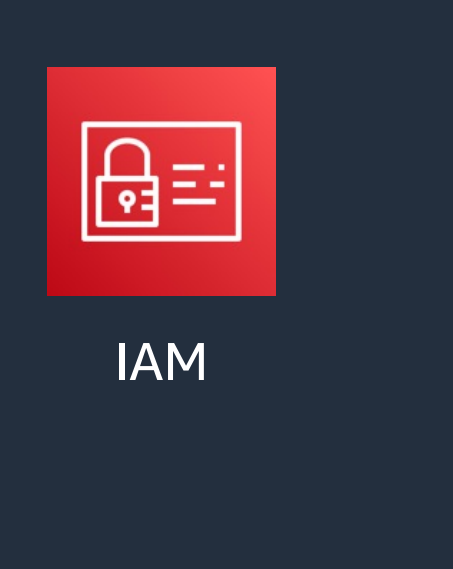

- Identity-based policies
- Actions
- Resources
- Tags (ABAC)

### **IAM/SCP – Example deny policy**

```
 "Version": "2012-10-17",
 "Statement":
 {
     "Sid": "DenyInferenceForModelX",
     "Effect": "Deny",
     "Action": "bedrock:InvokeModel",
     "Resource": "arn:aws:bedrock:::foundation-model/<name-of-model>"
 }
```
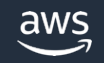

 $\{$ 

}

### **AWS IAM Fine Grained Access Controls**

**IAM SUPPORTED FEATURES WITH AMAZON BEDROCK**

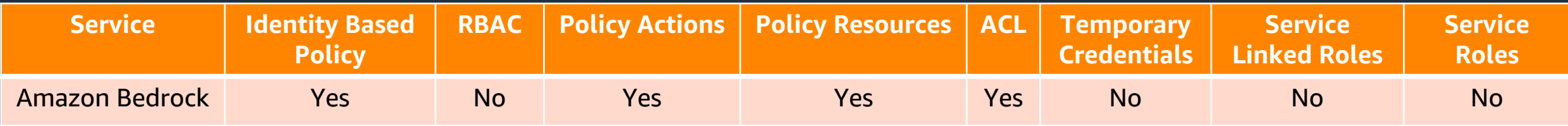

### **Security in the model: challenges and opportunities**

#### **Challenges**

- $\checkmark$  Use of generative AI and FMs for illegitimate or malicious purposes
- $\checkmark$  Prompt manipulation to avoid model protections and filters
- $\checkmark$  Risks of erroneous or otherwise undesirable outputs

#### **Opportunities**

- $\checkmark$  Enhanced security tools and UXs based on FMs
- $\checkmark$  Domain-focused FMs and model tuning reduce risks
- $\checkmark$  Supporting human judgment rather than closed-loop automation